## **Redundancia komunikaného procesu KOM**

Použitím redundancie komunikaného procesu KOM sa znižuje pravdepodobnos straty telemetrických údajov.

Nasledujúci obrázok zobrazuje systém D2000 s redundanciou komunikaného procesu v systéme D2000:

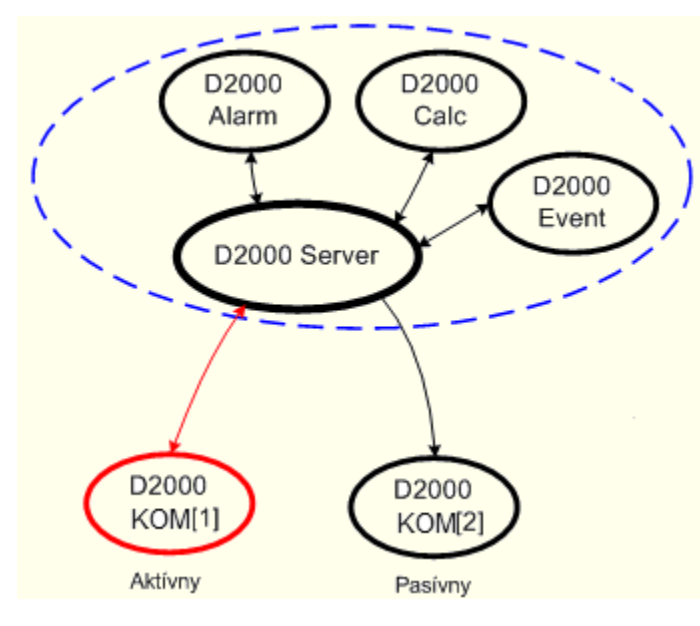

Redundancia komunikaného procesu sa realizuje zvýšením potu komunikaných procesov [\(D2000 KOM\)](https://doc.ipesoft.com/display/D2DOCV12SK/D2000+Kom) v systéme bez nutnosti ich definovania v modeli [D](https://doc.ipesoft.com/pages/viewpage.action?pageId=17272623) [ODM.](https://doc.ipesoft.com/pages/viewpage.action?pageId=17272623)

Redundancia komunikaného procesu sa realizuje prostredníctvom paralelne bežiacich procesov (tzv. inštannými komunikanými procesmi), ktoré majú rovnaké meno (napríklad SELF.KOM). Rozlíšené sú pomocou tzv. "ísla inštancie", ktoré môže nadobudnú hodnotu od 1 do 15.

Pre hodnotu objektu SELF.KOM potom platí:

Ak beží aspo jedna inštancia, tak proces nadobúda hodnotu Run. Zárove každá bežiaca inštancia nastavuje [užívateský príznak](https://doc.ipesoft.com/pages/viewpage.action?pageId=17272615) (flag) hodnoty nasledovne: inštancia 1 - príznak B, inštancia 2 - príznak C,...

Parametre komunikaného procesu (kom.exe) sú teda rozšírené o možnos zadania ísla inštancie nasledovne:

## **kom.exe** /**W**meno\_procesu,**InstNr**

**InstNr** - íslo inštancie (napr. kom.exe /WSELF,1)

Uvedeným spôsobom je možné súasne spusti viacero procesov [D2000 KOM](https://doc.ipesoft.com/pages/viewpage.action?pageId=17273490) s rovnakým menom. Jednotlivé procesy budú vykonáva nasledovné innosti poda svojho stavu:

- **Aktívny KOM proces** vykonáva aktívny zber údajov z telemetrie a ich odosielanie do systému. Túto innos vykonáva **len jeden** proces ten, ktorý má najnižšie íslo inštancie.
- Pasívny KOM proces aktívne nezasahuje do telemetrie. To znamená, že neotvára komunikané kanály a neodosiela žiadne dáta. V niektorých prípadoch môže tzv."odpoúva", t.j. pasívne sledova komunikáciu aktívneho KOM procesu so zariadeniami. Bližšie informácie v dokumente [Konfig](https://doc.ipesoft.com/display/D2DOCV12SK/SerialOverUDP+Device+Redundant+a++SerialOverUDP+Line+Redundant) [urácia parametrov komunikanej linky kategórii Moxa UDP Cli/Srv Redundant a Moxa UDP Protocol Redundant](https://doc.ipesoft.com/display/D2DOCV12SK/SerialOverUDP+Device+Redundant+a++SerialOverUDP+Line+Redundant).

## **Dôležité informácie**

- 1. V praxi je možné v režime redundancie komunikaného procesu používa iba komunikané protokoly s tzv. podporou redundancie. Informácie o podpore režimu redundancie pre jednotlivé komunikané protokoly sú v dokumente [Komunikané protokoly.](https://doc.ipesoft.com/pages/viewpage.action?pageId=17271619)
- 2. Neexistuje rozdiel v chovaní komunikaného procesu v režime, kedy je pripojený ku [redundantnému D2000 Serveru v stave SBS](https://doc.ipesoft.com/pages/viewpage.action?pageId=17272587) a v režime pasívneho KOM procesu. Platia horeuvedené informácie o aktívnom nezasahovaní do telemetrie.
- 3. Ak je spustený aspo jeden inštanný komunikaný proces, nie je možné spusti neinštanný (/WSELF) a naopak.
- 4. Pomocou TELL príkazu [SET\\_ACT\\_INST](https://doc.ipesoft.com/pages/viewpage.action?pageId=17269951#Tellpr�kazy-set_act_inst) procesu [D2000 Server](https://doc.ipesoft.com/display/D2DOCV12SK/D2000+Server) je možné ovláda prepínanie aktívneho komunikaného procesu.
- 5. TELL príkazom [SET\\_PREFERRED\\_INST](https://doc.ipesoft.com/pages/viewpage.action?pageId=17269951#Tellpr�kazy-set_pref_inst) procesu [D2000 Server](https://doc.ipesoft.com/display/D2DOCV12SK/D2000+Server) je možné nastavi preferovanú inštanciu komunikaného procesu.
- 6. V reálnej praxi sa odporúa každý z inštanných komunikaných procesov inštalova na zvláštny poíta, o umožuje aj vykonávanie ich údržby bez výpadku telemetrie.

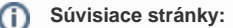

[Redundancia v systémoch D2000](https://doc.ipesoft.com/pages/viewpage.action?pageId=17272606)